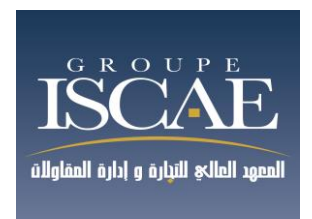

# Comptabilité / Gestion Durée : 3H

# **Mardi 29 mai 2018**

# **De 10 h00 à 13 h00**

# BAREME

- Partie 1 Gestion des entreprises : 20 points
- Partie 2 Comptabilité : 100 points
- Partie 3 Informatique : 20 points

# **INSTRUCTION**

- **Chaque épreuve devra impérativement être composée sur une double feuille qui lui est spécifique.**
- **Vérifier que vous avez remis une copie à part pour chaque épreuve :**
	- **Comptabilité**
	- **Gestion**
	- **Informatique**
- **Vieller à mettre votre nom/ prénom et n° d'examen sur chaque copie**

## **Epreuve 1 de Management et Gestion (20 points)**

CLEMYS : Vers un développement en Afrique Subsaharienne

La société CLEMYS A été créée en 1977, elle est leader sur le marché Marocain dans la literie et l'ameublement. De ce fait, la société dispose d'unités de production et de production et de fabrication de mousse, de literie, d'ameublement, de textile non-tissé, de menuiserie industrielle et d'une plateforme logistique.

 CLEMYS, commercialise ses produits à travers tout le Maroc, et couvre tout le marché grâce à une flotte de 110 camions distribuant à travers 8 agences régionales, 31 magasins spécialisés et un réseau de près de 1 000 revendeurs. CLEMYS dispose d'un portefeuille large de marques de matelas et banquettes à ressort pour toutes les bourses : Kinédy pour le haut de gamme, spécialement pour les personnes souffrant de malaises dorsaux, Windor pour la moyenne gamme, et Sartre pour l'entrée de gamme. Les prix de commercialisation au Maroc et à l'étranger sont les suivants :

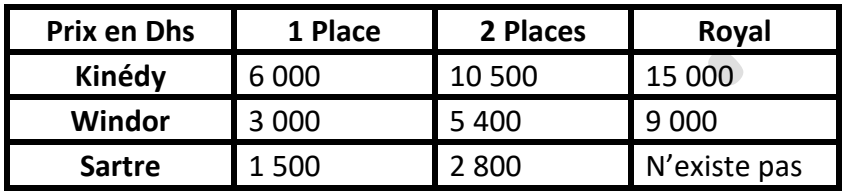

Sur le marché de la literie, CLEMYS est face à un seul concurrent structuré à savoir BALTAZAR. ILS détiennent successivement 20% et 35% de part de marché. Mais la société est surtout concurrencée par le secteur de l'informel (45%), qui peut être représenté par des industriels qui travaillent partiellement ou exclusivement dans le noir, et les petits artisans qui s'improvisent micro-industriels du matelas ou de la banquette à ressort. De ce fait, le marché de la literie au Maroc a atteint sa maturité et son potentiel de développement reste très limité.

Pour pallier cette situation, le Directeur de CLEMYS a vu dans l'Afrique subsaharienne une réelle opportunité, d'autant plus que le Maroc a signé beaucoup d'accords de partenariats qui faciliteraient l'implantation sur place. Chose faite en 2015 !

CLEMYS a lancé une nouvelle usine en Côte d'Ivoire. Cette réalisation s'est inscrite dans la nouvelle stratégie du groupe à l'horizon 2020, dont l'objectif est de consolider sa présence en Afrique, et de commercialiser ses produits aux pays limitrophes de la Côte d'Ivoire (Ghana, Burkina Faso, Mali, Guinée et Libéria). CLEMYS projette également d'ouvrir d'autres usines au Sénégal, au Nigéria, à la République Démocratique du Congo et Cameroun. Toutefois, l'implantation dans la Côte d'Ivoire n'est pas sans risques, voir Annexe 1.

Cette première implantation en Côte d'Ivoire a nécessité une adaptation culturelle tant sur le mode de transport des matelas par le client final que les dimensions de ces derniers. Pour le premier point, et contrairement au mode de transport Marocain qui consiste dans la majorité des cas à louer une camionnette pour transporter le matelas ou se faire livrer par l'entreprise, la population en Côte d'Ivoire, Matelas à ressorts n'étaient guère adaptés à cette pratique ; les ressorts pouvaient facilement s'étirer et le matelas perd de sa souplesse. Cette remarque qui peut paraitre anodine a nécessité d'adapter toutes les machines de production pour n'en produire que des matelas faits de mousse et ainsi préserver la qualité offerte par CLEMYS. Pour le deuxième point, les mensurations des matelas n'étaient pas les mêmes qu'au Maroc. Les Ivoiriens préfèrent des matelas plus larges et pensent plutôt en nombre de places. Ainsi, pour répondre à ce besoin, les tissus étaient conçus plus étoffés et la mousse plus large.

Le chiffre d'affaire en côte d'Ivoire a pratiquement stagné les deux premières années, en attendant que l'entreprise gagne en notoriété et développe une image de marque connue et reconnue par les nouveaux clients Ivoiriens. Puis, il a enregistré une croissance exponentielle à l'image de la satisfaction des clients de la qualité irréprochable de la société CLEMYS. Toutefois, 20% de charges supplémentaires liées au transport et à l'amortissement de la nouvelle implantation ont été directement imputés au prix de commercialisation. Aussi, la marque Kinédy n'a pas encore été commercialisée puisque le prix de revient ne serait pas compétitif sur place. Le récapitulatif des ventes est le suivant :

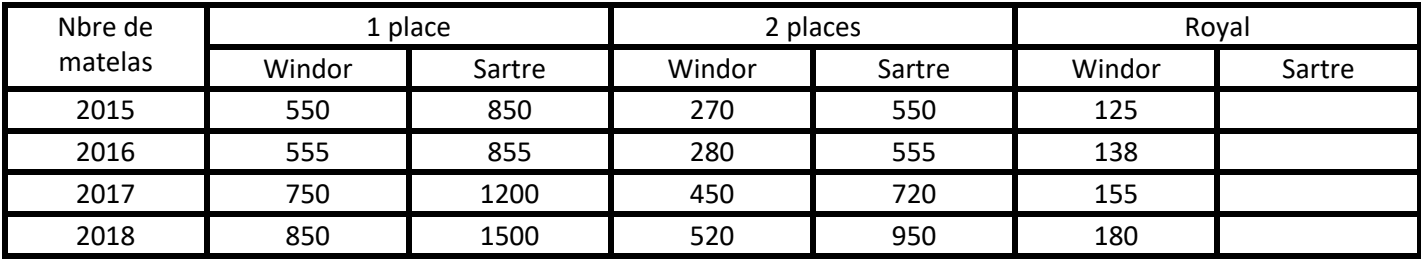

TAF :

- **1. Développez une analyse SWOT pour la société** CLEMYS
- **2. Calculer le chiffre d'affaires annuel réalisé (KDH) en Côte d'Ivoire et la prévision pour 2019 et 2020 si la société maintient le même taux de croissance 2017-2018 pour chaque segment de produits ?**
- **3. En vue de la situation de crise dans quelques pays africains (Référence Annexe 1) quelle est la meilleure manière selon vous de prévenir le risque ?**

#### **Annexe 1 Management et Gestion d'entreprise : Risques en Côte d'Ivoire**

Depuis début janvier 2017, dans différentes villes, particulièrement à Bouaké, Abidjan, Yamoussoukro, Daloa et Korhogo, des soldats revendiquent une augmentation des compensations financières. La plupart de leurs actions se limitent aux casernes et à leurs alentours. Il y a eu de tirs sporadiques et des barrages routiers ont été érigés.

Ce conflit a de nouveau éclaté à la mi-mai 2017. De nombreux barrages routiers ont été érigés, interrompant la circulation, particulièrement à Bouaké, mais également dans certains quartiers d'Abidjan. D'autres évènement de ce genre sont possibles à tous moments. Des agents de police, des fonctionnaires et des étudiants font également des grèves et des manifestations.

Après la grave crise de 2010/2011, les progrès en matière de sécurité se sont nettement améliorés. Cependant, des problèmes sociaux et économiques persistent et des incidents violents sont encore régulièrement signalés dans diverse zones du pays. Il faudra du temps pour rétablir un système sécuritaire opératif sur l'ensemble du territoire. La police nationale et la Gendarmerie disposent d'une capacité d'action limitée.

Les grèves, manifestations et barrages routiers peuvent s'accompagner de violences. Dans l'éventualité de barrages routiers, les voyageurs n'ont d'autre solution que de se renseigner sur place sur les autres possibilités de déplacement et d'attendre le cas échéant que la situation se normalise. En cas de barrages, il est très difficile à l'Ambassade de Suisse à Abidjan-voire impossible selon les cas- d'aider les ressortissants suisses à sortir des régions concernées.

Depuis l'intervention militaire au Mali datant du 11 janvier 2013, la situation sécuritaire s'est aggravée dans toute la région du sahel. La Côte d'Ivoire ayant reçu des menaces explicites du groupe terroriste Ansar Dine, le gouvernement a renforcé son dispositif de sécurité, notamment dans les villes principales (Abidjan, Bouaké, San Pedro, Yamoussoukro). Toutefois le risque d'attentats existe dans tout le pays. Le 13 mars 2016, un attentat sur la plage de Grand Bassam a fait plusieurs morts et blessés.

En dehors des grands axes, le réseau routier est parfois en très mauvais état. Le comportement imprévisible de nombreux usagers de la route et les véhicules mal entretenus augmentent considérablement les risques d'accident.

Pour les soins médicaux, en dehors d'Abidjan, les soins médicaux ne sont que partiellement assurés. Les hôpitaux exigent un payement d'avance en espèce avant de traiter les patients.

EXTRAIT : [https://www.eda.admin.ch/eda/fr/dfae/representations-et-conseils-aux-voyageurs/cote](https://www.eda.admin.ch/eda/fr/dfae/representations-et-conseils-aux-voyageurs/cote-ivoire/conseils-voyageurs-cote-ivoire.html)[ivoire/conseils-voyageurs-cote-ivoire.html](https://www.eda.admin.ch/eda/fr/dfae/representations-et-conseils-aux-voyageurs/cote-ivoire/conseils-voyageurs-cote-ivoire.html)

# **EPREUVE D'INFORMATIQUE : Excel et Modélisation (20points)**

## **Exercice1 Tableur Excel**

La société CLEMYS désire automatiser les bons de commandes des matelas pour ses clients à l'aide du logiciel EXCEL. Bravo

Pour cela elle utilise une feuille EXCEL qui contient les données suivantes :

- Un tableau des prix de matelas selon la catégorie et le nombre de place (1,2 et 3 pour la Royal), cellules A23 : D25.
- Code client, cellule B5
- Adresse du client, cellule C6
- La liste de commandes : marque de matelas (cellules A10 :A12), quantité commandée (cellules C10 :C12)
- Remarque : un client peut commander au maximum 3 articles.
	- **Règle de gestion**
- Montant hors taxe MTHT (cellule E10) est égale au prix multiplié par la quantité commandée.
- Le total hors taxe TOTHT (cellule E13) est la somme des montants hors taxe MTHT de chaque article.
- La remise (cellule E14) est égale au TOTHT multiplié par 4% si TOTHT est compris entre 10 000 dh et 20 000 dh, 6% si il est supérieur à 20 000 dh, sinon 0.
- Le sous total SOUTOTAL (cellule E15) est égal au TOTHT moins la remise.
- Le montant de la TVA MTVA (cellule E16) est égal au SOUTOTAL multiplié par 20%.
- Le total de la commande TOTALTTC (cellule E17) est égal au SOUTOTAL plus le montant de la TVA.

Travaille à faire : Remplir la deuxième colonne du tableau contenant la formule EXCEL de la cellule correspondante.

NB : le tableau est à rendre avec votre copie.

# **Feuille EXCEL**

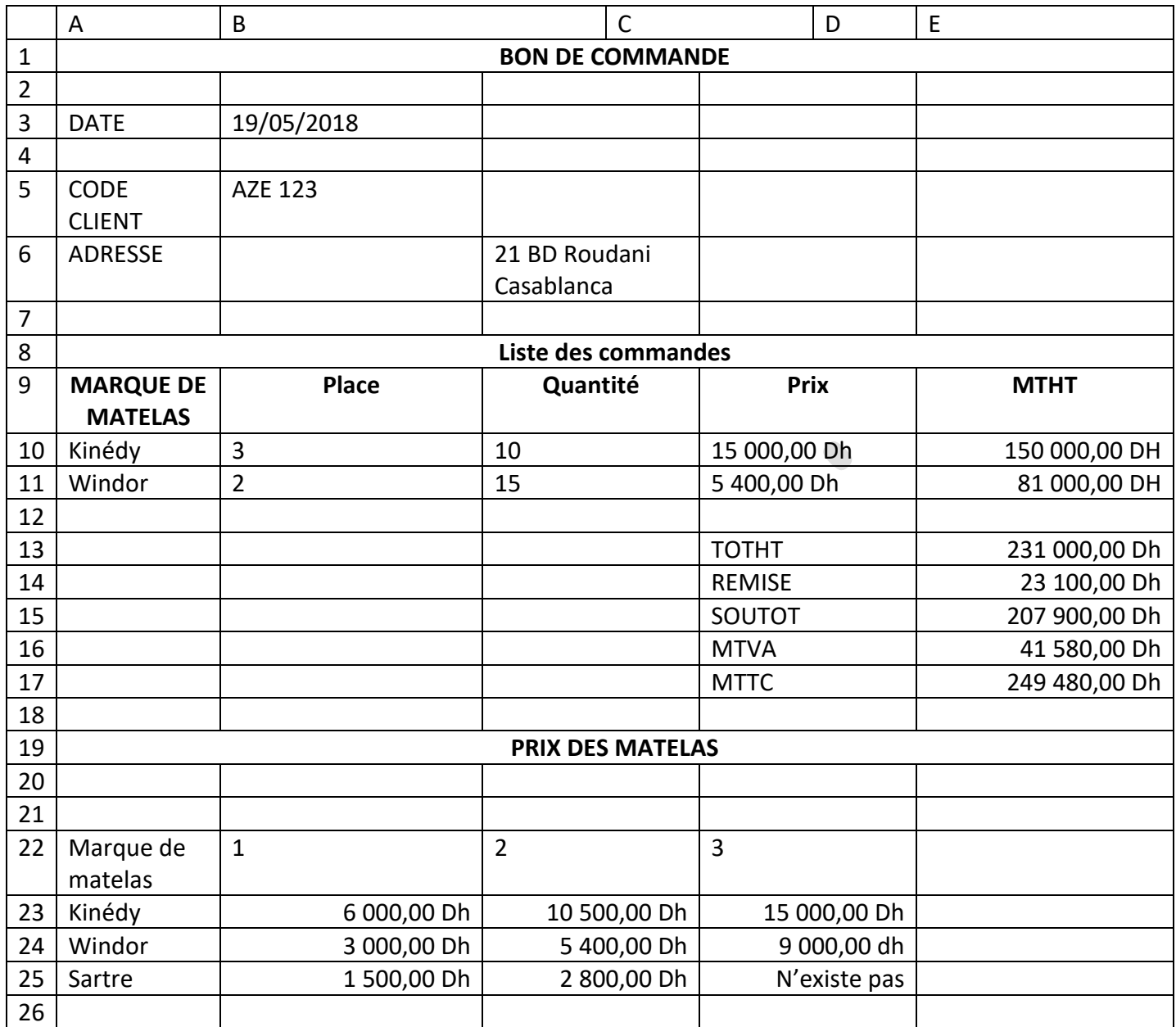

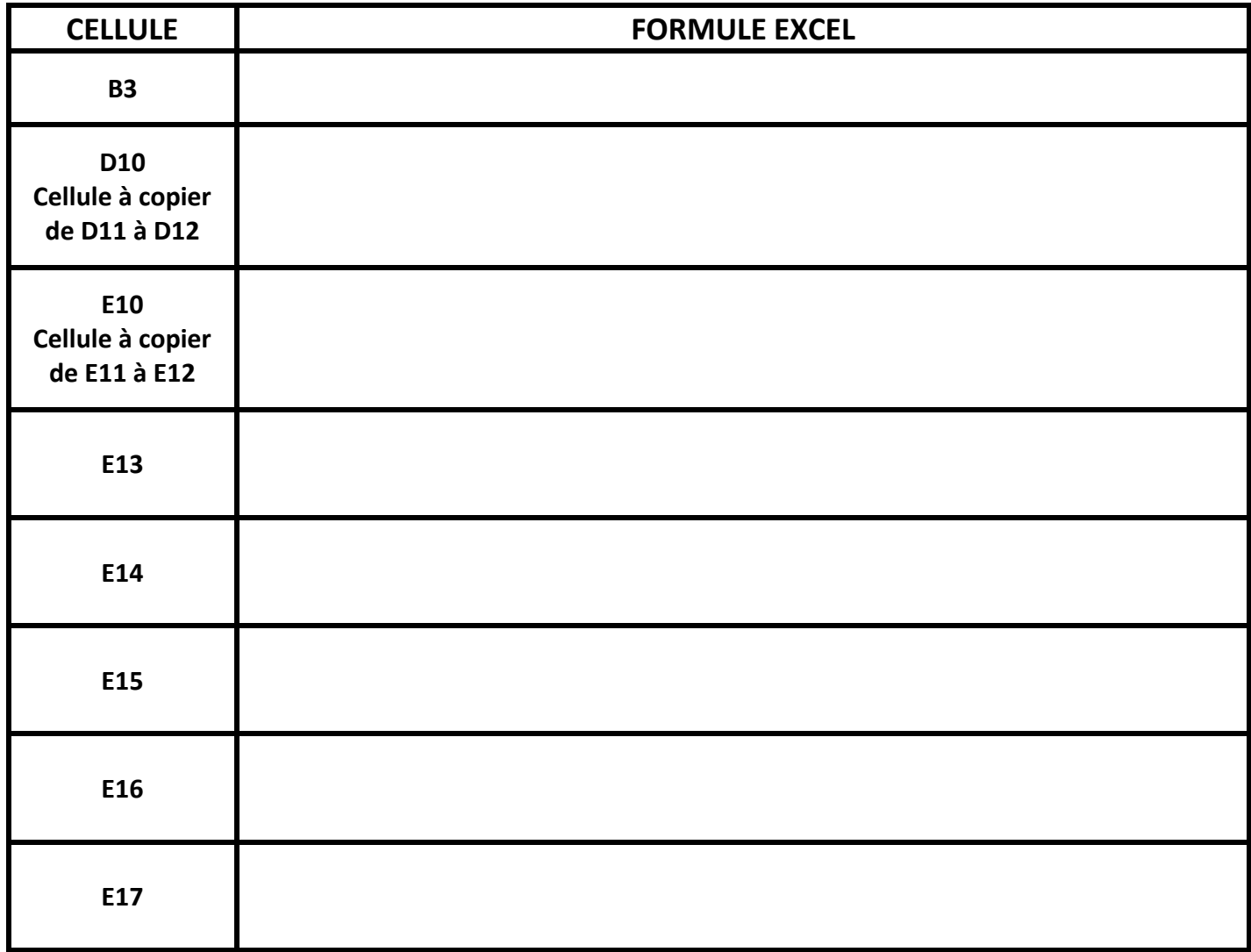

## **Exercice 2 : Modélisation**

Dans sa stratégie d'ouverture vers le marché africain, la société **CLEMYS** compte créer des unités de production dans plusieurs pays africains en plus de ceux implantées dans plusieurs villes du Maroc.

**CLEMYS** possèdent aussi des entrepôts qui sont eux aussi situés dans des lieux géographiques différents.

**CLEMYS** fabrique des produits de types différents : mousse, literie, ameublement, textile non tissé, menuiserie industrielle. Chaque produit a un numéro, une désignation et un prix unitaire.

Les acheteurs sont caractérisés par leur nom, leur adresse et le montant de leur compte. Ils reçoivent un numéro qui permet de les distinguer. Un acheteur peut passer un certain nombre de commandes caractérisées par un numéro qui les identifie. Les acheteurs passent leurs commandes par l'agence à laquelle ils sont affiliés.

Chaque entrepôt à des produits en stock en quantité connue. Une partie des stocks peut être réservé pour satisfaire les commandes acceptées. Chaque unie de production possède des produits en cours de fabrication en quantité connues.

Chaque fabrication possède une date de disponibilité connue.

Chaque fabrication est destinée à des entrepôts. La répartition de quantités destinées à chaque entrepôt est connue. Les entrepôts ne peuvent être alimentés que par des unités de production géographiquement liées.

Pour chaque quantité d'une fabrication destinée à un entrepôt, on connait la part déjà réservée pour des commandes.

Une commande est passée par un acheteur à une certaine date. Elle indique la date limite de livraison et elle est identifiée par un numéro. Un produit ne peut être mentionné qu'une seule fois dans une commande et on en connait la quantité commandée.

On veut construire une base de données afin de gérer la société **CLEMYS** et se commandes. Pour cela on vous demande d'établir le modèle conceptuel des données correspondant.

## **EPREUVE ECRITE DE COMPTABILITE : 100 POINTS**

#### **Dossier 1 : comptabilité Générale (76 points)**

#### **Dossier 2 : Comptabilité Analytique d'exploitation (24 points)**

#### **Document autorisé**

Liste des comptes du Plan Comptable Général, à l'exclusion de tout autre document.

#### **Matériel autorisé**

Calculatrice Non-Programmable

Il vous est demandé d'apporter un soin particulier à votre copie.

Toutes les réponses doivent figurer :

- Sur la grille de réponses remise avec le sujet pour le QCM de la comptabilité Générale et Analytique d'exploitation. Il n'est admis qu'une seule réponse par question :
	- **Réponse juste : +3**
	- **Réponse fausse : -1**
	- **Aucune réponse : 0**
- Sur votre feuille de composition pour les écritures à passer et autres exercices en comptabilité générale. Les écritures doivent être complètes et bien explicitées

#### **Présentation du sujet :**

- Dossier 1 comptabilité générale
	- Partie 1 : Connaissance générales en Comptabilité générale
	- Partie 2 Opérations courantes et d'inventaire
- Dossier 2 Comptabilité Analytique d'Exploitation

## **Dossier 1 comptabilité générale**

# **Partie 1 Connaissances générales en Comptabilité Générales**

Il n'est admis qu'une seule réponse par question. Toutes les réponses doivent être portées sur la grille distribuée en complément du sujet.

## Répondre au QCM suivant :

## **Q1. Les droits de douane sont comptabilisés en tant que :**

- A. Impôt direct
- B. Impôt indirect
- C. Charge non courante
- D. Autre

## **Q2.La valeur actuelle d'une immobilisation en Non-Valeur est**

- A. Egale à sa valeur de marché
- B. Egale à sa valeur d'utilité pour l'entreprise
- C. Nulle
- D. Autre

## **Q3. Un stock Final de marchandises supérieur au stock initial signifie :**

- A. Une augmentation des charges d'exploitation
- B. Une diminution des charges d'exploitation
- C. Une diminution des produits d'exploitation
- D. Autre

## **Q4 Les subventions d'exploitation sont accordées à l'entreprise pour :**

- A. Aider les entreprises à réaliser des opérations d'investissement
- B. Aider les entreprises à faire face au déséquilibre du compte résultat
- C. Aider les entreprises à faire face à un résultat déficitaire important
- D. Compenser l'écart entre le coût de revient et le prix de vente

## **Q5 Selon le CGNC, le stock de produit finis est évalué au bilan**

- A. Au coût moyen pondéré
- B. Au coût de production
- C. Au coût de revient
- D. Les réponses A et B

## **Q6. La valeur des stocks de produits finis figurant au bilan est tirée à partir du :**

- A. Solde du compte 3151 produits finis
- B. Solde du compte 7132 variations des stocks de biens produits
- C. L'inventaire intermittent
- D. Autre

## **PARTIE 2 : OPERATIONS COURANTES ET D4INVENTAIRE**

#### **Opérations sur la TVA**

Une société a réalisé les opérations suivantes au cours du mois de Septembre N.

- Acquisition d'immobilisation au Maroc : 5 400 000 DH
- Achat de service au Maroc : 65 000 DH
- Achat de matières premières importées : 240 000 DH
- Achat de marchandises importées : 130 000 DH
- Chiffre d'affaire réalisé durant le mois : 10 000 000 DH Tous les éléments sont hors taxes. Informations supplémentaires :
- Crédit de TVA : 200 740 DH
- Taux de TVA 20%
- Montant des droits de douane sur les importations de matières première : 36 000 DH
- Montant des droits de douane sur les importations des marchandises : 26 000 DH

# **1. D'après les informations ci-dessus, répondre aux questions suivantes : Q7. Le montant de la TVA récupérable est :**  A.87 000 B.99 400 C.1 167 000 D.Autre **Q8.Le montant de la TVA facturée est :**  A.3 000 000 B.2 799 260 C.2 000 000 D.Autre **Q9.Le montant de la TVA due au titre du mois de septembre N est :**  A.1 820 600 B.619 860 C.820 600 D.Autre

#### **2. Enregistrer les écritures relatives à la TVA due au titre du mois de septembre N**

#### **Importation de Matériel industriel**

Le 01/06/N, une entreprise a importé une machine industrielle d'Allemagne pour un montant de 240 000 Euros. A la date de facturation 01/06/N le cours de l'Euro est de 11.35 DH.

Le fournisseur de la machine a accepté d'accorder un délai de paiement de 14 mois.

Les droits de douane se sont élevés à 17% du prix d'achat et la TVA à 20%. Le cours retenu par la douane de l'Euro au 05/06/N a été aussi de 11,35 DH

Le 07/06/N le transitaire adresse sa facture : frais de transit de 15 000 DH HT, honoraires 10 000 DH HT (TVA 20%). Le 12/06/N le transporteur adresse sa facture de 25 000 DH HT (TVA 14%).

La date de mise en service est le 18 Juillet N.

Le cours de l'Euro s'éleva au 31/12/N à 11,45 DH. A la même date, et par décision de gestion, la société a décidé d'activer les charges non imputées au coût d'acquisition.

#### **1. D'après les informations ci-dessus, répondre aux questions suivantes :**

#### **Q.10 quel est le coût d'acquisition de la machine importée ?**

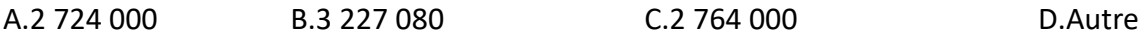

**2. Enregistrer les écritures comptables pour l'année N sachant que le mode d'amortissement du matériel est linéaire et que la durée d'utilisation est de 10 ans. Les immobilisations en Non-Valeur sont amortissables sur 5 ans.**

#### **Obligations**

Afin de rentabiliser son excédent de trésorerie, une société a procédé aux acquisitions suivantes :

- 500 obligations de la société CODEX acquis en Mars N-2 au prix de 730,5 DH
- 150 obligations de la société CODEX acquis en Avril N-1 au prix de 750 DH
- 350 obligations de la société CODEX au prix de 732 DH l'action en juillet N.
- Cession de 400 obligations CODEX au prix de 745 DH au 01 Mars N

Les cours des obligations CODEX en décembre N-2, N-1 et N sont :

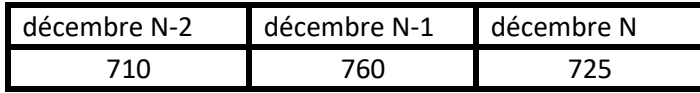

**NB : La méthode choisie par l'entreprise pour l'évaluation est CMP**

**1. D'après les informations ci-dessus, répondre aux questions suivantes :**

#### **Q11. Au 31.12.N-1, la société constate :**

**A. Une reprise de 16 250** B. une reprise de 10 250 C. une dotation de 477 750 D. Autre

**Q12.La valeur totale des obligations détenues par la société au 31.12.N est :** 

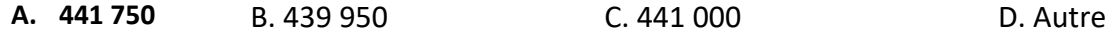

**Q13.La société réalise un produit net sur la cession des obligations égal à :** 

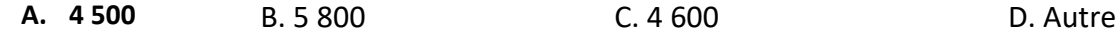

**Q14. Au 31.12.N la société enregistrer une provision pour dépréciation des obligations d'un montant de** 

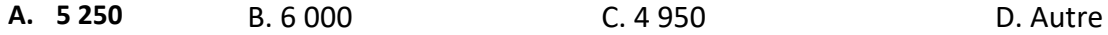

#### **Facturation**

01.05. N réception d'un acompte de 5 000 DH relatif à la commande n° C455

15.05. N émission de la facture N459 relative à la commande C455 comportant les éléments suivants :

- Ventes de marchandises : 56 000 DH HT
- Remise 5%
- Transport assuré par la société elle-même : 800 DH
- Règlement à 30 jours

30.05. N retour de marchandises pour un montant brut HT de 13 000 DH et établissement de l'avoir correspondant.

## **2. D'après les informations ci-dessus, répondre aux questions suivantes :**

Q15. Le solde du compte TVA facturée au 30.05.N est égal à :

#### **Q16. Le solde du compte client est égal au 30.05.N à :**

A. 49 980 B. 44 980 C. 40 850 D. Autre

Emprunt

Une entreprise souhaite acquérir un local mis en vente au prix de 800 000 DH. Elle envisage de le financer comme suit : 200 000 DH financés par fonds propres et le reste (600 000) au moyen d'un crédit bancaire sur une durée de 30 ans. Le taux d'intérêt effectif du prêt est de 6,17% par an. Les intérêts sont calculés mensuellement. Les paiements sont dus à la fin de chaque mois.

- a. Calculez le montant de la traite mensuelle.
- b. Etablir les deux premières lignes du tableau d'amortissement de l'emprunt (arrondir au dirham inférieur pour le tableau)

Faire abstraction de la TVA pour cette opération

#### DOSSIER 2 : COMPTABILITE ANALYTIQUE

On vous fournit les données comptables du mois de janvier d'une entreprise. Production : 3 240 unités de P ; stock initial de P : 760 unités pour une valeur totale de 304 000 dh ; ventes : 2 700 unités de P au prix de vente unitaire de 1000 dh ; achat de matières premières (MP) : 420 000 dh au prix de 10 dh/kg.

#### **Extrait du tableau de répartition des charges indirectes du mois de janvier :**

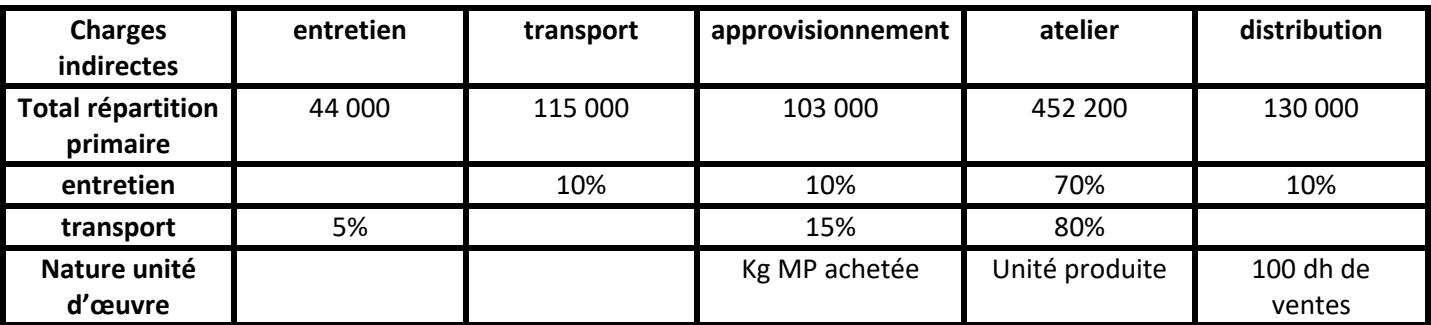

Les charges indirectes à incorporer aux coûts du mois de janvier et réparties entre les centres ont été calculées compte tenu d'une charges exceptionnelle de 38 500 dh et d'une rémunération des capitaux propres investis de 720 000 dh au taux annuel de 10%.

#### **Répondre au QCM suivant :**

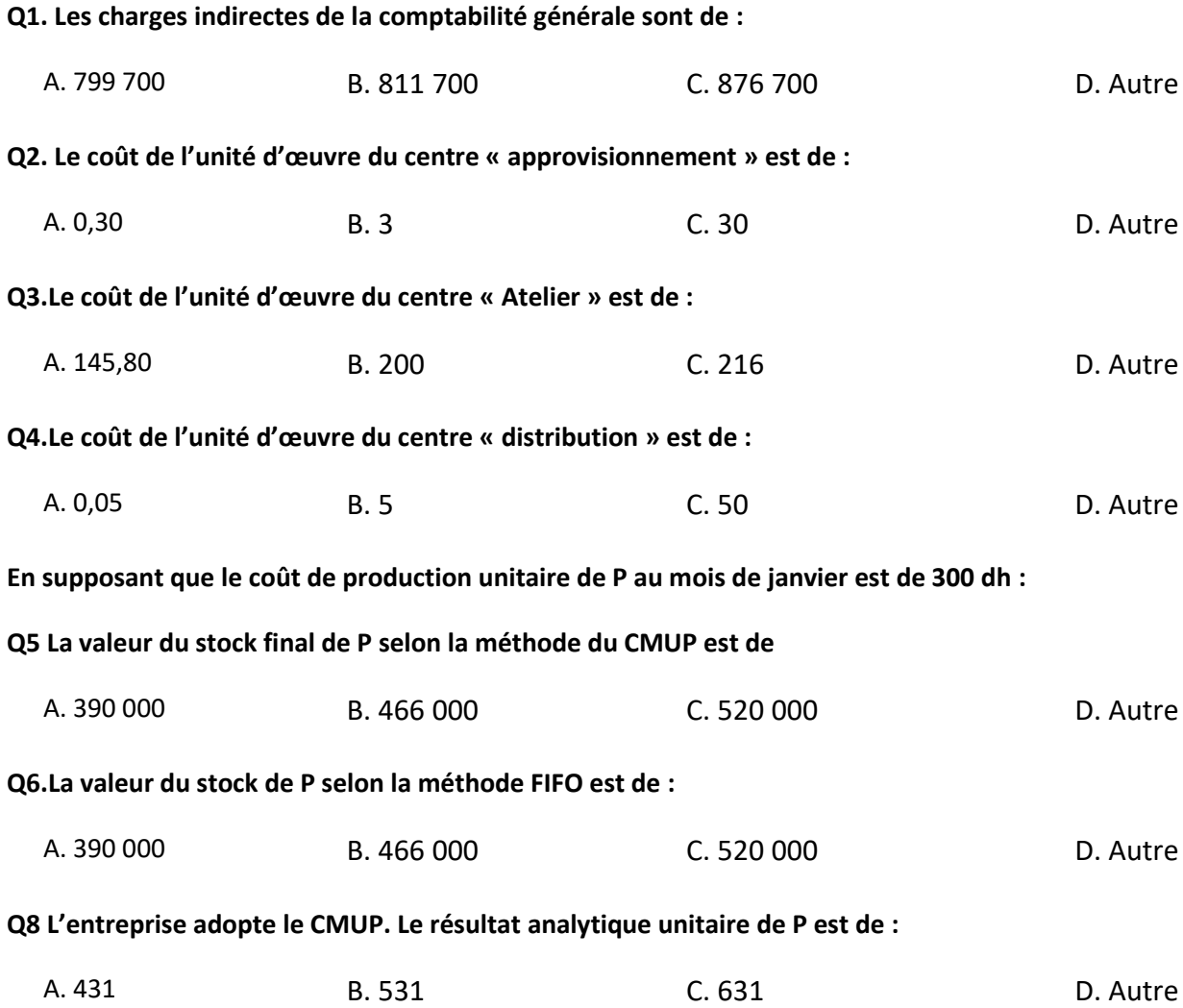